Institute of Information and Computing Sciences Utrecht University P.O. Box 80.089 3508 TB Utrecht The Netherlands http://www.generic-haskell.org

## The Generic HVSKELL User's Guide Version 0.99 — Amber release

## The Generic HVSKELL Team

Dæv Clarke Ralf Hinze Johan Jeuring Andres Löh Jan de Wit

info@generic-haskell.org

# **Contents**

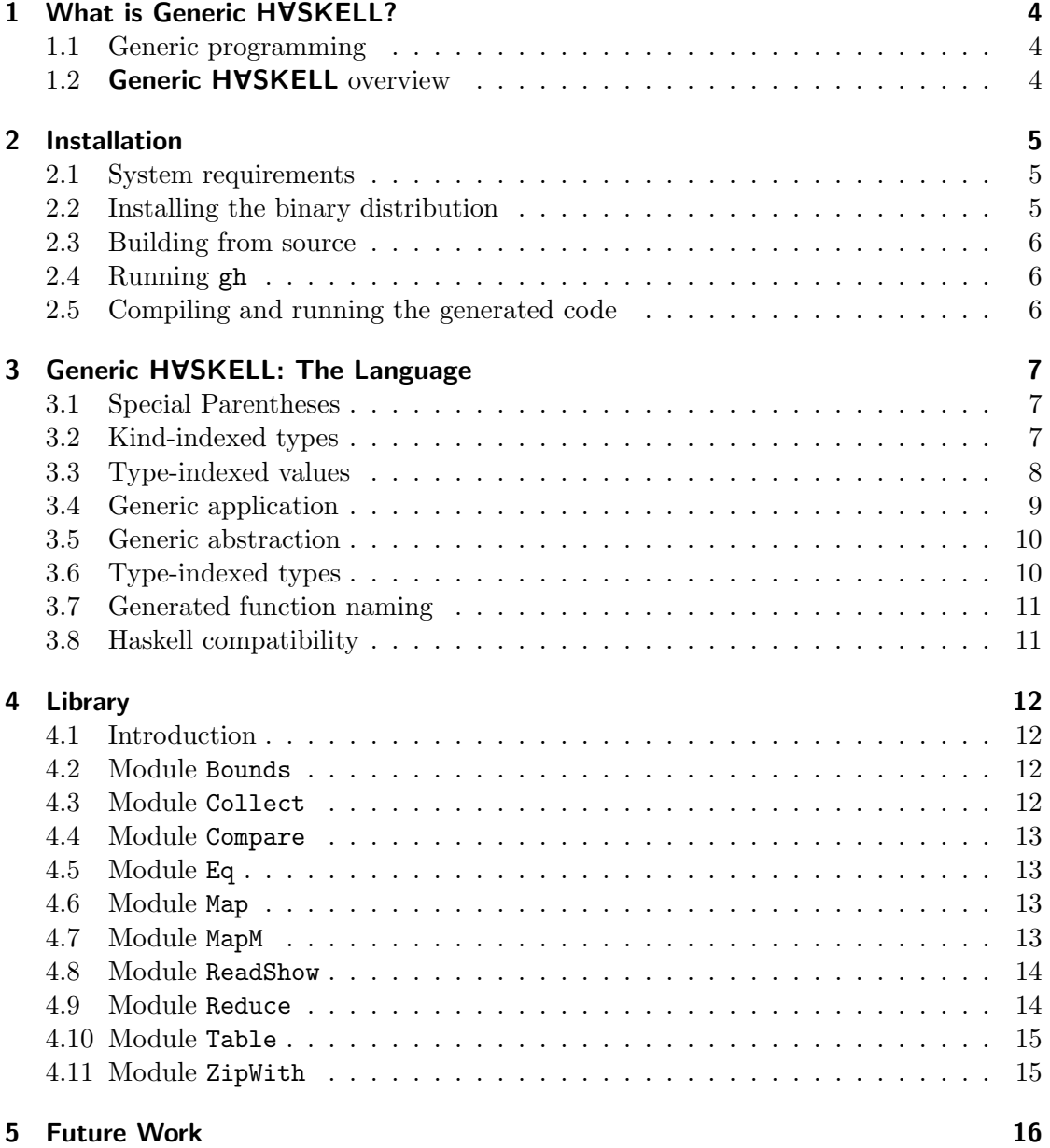

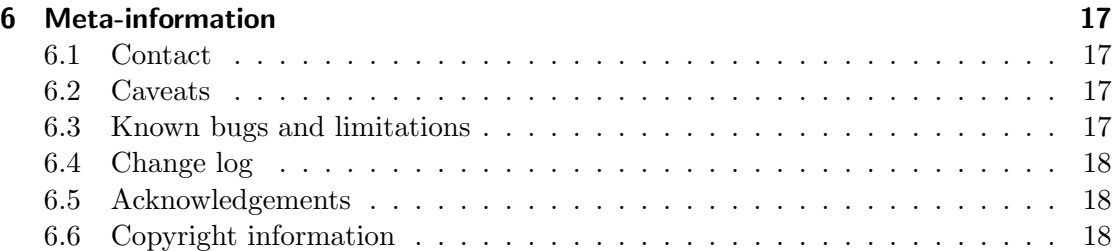

## 1 What is Generic HVSKELL?

## 1.1 Generic programming

Software development often consists of designing datatypes around which functionality is added. Some functionality is datatype specific, whereas other functionality is defined on almost all datatypes in such a way that it depends only on the structure of the datatype. A function that works on many datatypes in this way is called a generic (or polytypic) function. Examples of generic functionality include storing a value in a database, editing a value, comparing two values for equality, and pretty-printing a value.

Since datatypes often change and new datatypes are introduced, we have developed Generic HVSKELL which supports generic definitions to save the programmer from  $(re)$  writing instances of generic functions. Generic HVSKELL extends the functional programming language Haskell [5] with, among other things, a construct for defining type-indexed values with kind-indexed types, based on recent work by Hinze [2]. These values can be specialised to all Haskell datatypes, facilitating wider application of generic programming than provided by earlier systems such as PolyP [4].

## 1.2 Generic HVSKELL overview

Generic HVSKELL extends Haskell with a number of features.

- type-indexed values are defined as a value indexed over the various Haskell type constructors (unit, primitive types, sums, products, and user-defined type constructors). The resulting type-indexed value can be specialised to any type.
- kind-indexed types are types indexed over kinds, defined by giving a case for both  $*$  and  $\kappa \to \kappa'$ . Instances are obtained by applying the kind-indexed type to a kind.
- generic definitions can be used by applying them to a type or kind. This is called generic application. The result is a type or value, depending on which sort of generic definition is applied.
- generic abstraction allows generic definitions to take a type parameter. Such a definition can apply only to types of a single kind.
- type-indexed types are types which are indexed over the type constructors. These can be used to give types to more involved generic values. The resulting typeindexed types can be specialised to any type.

## 2 Installation

## 2.1 System requirements

Generic HVSKELL is written in Haskell 98. Minor parts require rank-2-polymorphism, as implemented, for example, by GHC and Hugs. The package has been tested with GHC and comes with a Makefile suitable to build it using GHC. Although parts of the system are written using the Utrecht University's attribute grammar system ag and Ralf Hinze's frown :-( parser generator, these tools are not required to build the compiler. The code generated by Generic HVSKELL is Haskell 98 compliant, except that functions generated for higher kinded types require rank-n-polymorphism. (Fortunately higherkinded types are not particular common for most applications.)

Two kinds of distribution are available.

The *binary* distribution includes a gh compiler binary and can be used together with any Haskell system, as it translates Generic HVSKELL input files into ordinary Haskell files. We currently provide binaries for Linux, Solaris, and Windows. In principle, we can provide binaries for any platform supported by GHC.

The *source* distribution includes the Haskell code for the gh compiler which has been generated from our compiler source using both  $a$ g and frown :-(. GHC is required to compile this distribution. Configuration files are provided.

At present, the compiler source (including both  $\alpha$  and frown :-(sources) may only be obtained by emailing info@generic-haskell.org.

## 2.2 Installing the binary distribution

Installation is simple. Instructions for Unix users are as follows. Windows users must consult the INSTALL file.

./configure --prefix=install\_path

--prefix=install\\_path is optional and defaults to /usr/local/. Next run (GNU make is required):

make install

This will result in the binary gh being installed in the directory \${prefix}/bin.

## 2.3 Building from source

Building from source requires exactly the same command sequence as for installing the binary distribution. The difference of course is the amount of work which is subsequently done.

## 2.4 Running gh

The Generic HVSKELL compiler is called gh. There are essentially two modes for running it.

If you call gh without supplying a file to process, you will be asked for a file name. Specify an input file relative to your working directory, and the compiler will process the file and generate an output file with the same basename as the input file, but the extension .hs.

Alternatively, input files can be specified on the command line.

A number of command line options are also available:

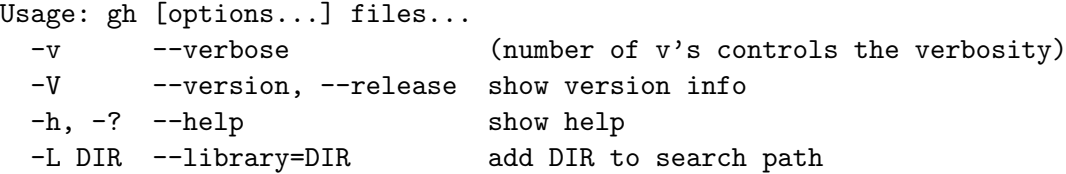

The first level of verbosity (no  $-v$  flag) produces only error messages. The second level  $(-v)$  in addition provides some diagnostic information and warnings. The third level (-vv) in addition provides debugging information.

## 2.5 Compiling and running the generated code

The Generic HVSKELL compiler generates ordinary Haskell code. This can be run using GHC, Hugs, or any other Haskell compiler. Ensure that you include the path to GHPrelude.hs, which can be found in the lib subdirectory, in your compiler's search path.

## 3 Generic HVSKELL: The Language

The Generic HVSKELL compiler implements a number of extensions to Haskell. These are described briefly here. Further information can also be found by consulting the literature  $[2, 1,$  for example, and in the library included in the distribution (in  $\text{lib}/*.g\text{hb}$ ).

#### 3.1 Special Parentheses

Kind-indexed and type-indexed definitions take a (single) kind or type argument which is wrapped by special parentheses. The parentheses  $\{\Box\}$  (i.e.,  $\{\Box\}$ ) wraps a kind argument, whereas  $\{\Box\}$  (i.e.,  $\{\Box\}$ ) wraps a type argument.

#### 3.2 Kind-indexed types

Type-indexed values (may) possess kind-indexed types. Kind-indexed types are defined in Generic HVSKELL using a new top-level declaration which has the following syntax:

 $\textbf{type} \ \langle\mathit{Conid}\rangle\{\!\!\{*\}\!\!\} \ \textit{t1} \ldots \textit{tn} \quad = \ \langle\mathit{type}\rangle$  $\textbf{type} \langle \textit{Conid} \rangle \{[k \rightarrow l]\} \textit{t1} \dots \textit{tn} = \langle \textit{type} \rangle$ 

A case is defined for both kind  $*$  and for higher kinds  $k \to l$ . To a certain degree the  $k \to l$  case is predetermined, depending on the number of arguments [2]. This is exemplified by the  $k \to l$  case in the following example.

**Example** The kind-indexed type for the generic map function is defined as:

type  $Map\{\ket*{t1 \ t2} = t1 \rightarrow t2$ type  $Map\{k \rightarrow l\}$  t1 t2  $=$  forall u v .  $Map\{k\}$  u  $v \rightarrow Map\{l\}$  (t1 u) (t2 v)

Note that both cases have the same number of arguments and an equal number of type variables introduced by the forall.

## 3.3 Type-indexed values

Generic HVSKELL introduces a new top-level declaration for type-indexed values. A type-indexed value is defined using the following syntax:

$$
\langle \text{Variable } \{ \text{ t}: : k \} \rangle \qquad :: \langle \text{type} \rangle
$$
  

$$
\langle \text{Variable } \} \dots \qquad = \dots
$$

where

$$
\langle style; i: j \rangle ::= Unit \mid ::= : | "s": | \text{Fun} \mid Con \langle var \rangle \mid Label \langle var \rangle \mid \langle tycon \rangle
$$

Firstly, we must declare the type of the type-indexed value. This is generally an expression involving a kind- or type-indexed type. Then we provide its definition which is indexed over the constructors  $(\langle stype \rangle)$ .

Corresponding to each  $\langle \text{style} \rangle$  is a regular Haskell data or type declaration. It is important to know these so that the appropriate pattern can be employed when coding each case of a generic definition.

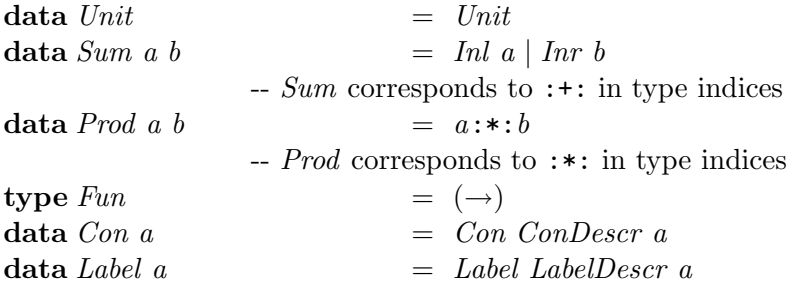

These are defined in the file GHPrelude.hs which is automatically imported by the generated code. Consult GHPrelude.hs for details of ConDescr and LabelDescr and for other auxiliary functions.

Naturally, these identifiers should not be used in the remainder of a program in a way that clashes with their use in generic definitions, following the usual scoping rules of Haskell.

**Example** The type-indexed value for the generic  $map$  function is defined as:

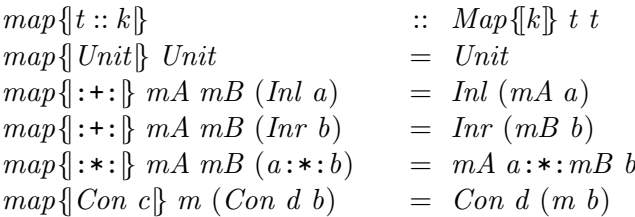

 $map{[Label \, l]} \, m \, (Label \, l \, b) = Label \, l \, (m \, b)$  $map(| \rightarrow) |$   $= error$  "cannot map over function type"  $map\{Int\}\$ i  $= i$  $map{ |Char| } c = c$ 

This function can also be implemented in a point-free style (see [1]).

**Generics defined over**  $\langle t y con \rangle$  Type-indexed values (and later types) can be defined over (possibly user-defined) type constructors. This covers the case for Int and Char, as illustrated above. Additional cases such as the following are also possible (though in this case superfluous):

 $map{||List||}$  m Nil  $=$  Nil  $map{||List|| \n m (Cons a as) = Cons (m a) (map{||List|| \n m as)}$ 

for the user defined type

data List  $a = Nil \mid Cons \ a \ (List \ a)$ 

Notice the call  $map{||List||}$  m as on the right-hand side of this definition. This is required since *List* is a recursive type.

### 3.4 Generic application

A type-indexed value can be specialised to a value by applying it to a type. Generic application extends the syntax of expressions  $(\langle aexp \rangle)$  as follows:

 $\langle aexp \rangle$  ::= ... |  $\langle \text{Variable} \rangle$ 

Similarly, a kind-indexed type can be specialised to a type by supplying the kind at which the definition is to be applied. The syntax of type expressions  $(\langle qtycon \rangle)$  is thus extended as follows:

 $\langle \textit{gtycon} \rangle$  ::= ...  $|\langle Conid \rangle \{|\langle kind \rangle|\}$ 

Example Given the datatype:

data  $BinTree \ a = Empty \ | \ Node \ a \ (BinTree \ a) \ (BinTree \ a)$ 

The map function for  $BinTree$  is  $map\{BinTree\}$ . The type of  $map\{BinTree\}$  is  $Map\{\ast \rightarrow \ast\} BinTree BinTree$ , which is  $(a \rightarrow b) \rightarrow (BinTree \ a \rightarrow BinTree \ b)$ .

#### 3.5 Generic abstraction

A type variable (of fixed kind) can be abstracted generically from an expression using a kind of generic abstraction. Declarations take the following form:

```
\langle \text{Varid} \rangle \{ | t :: \langle \text{kind} \rangle \} :: \langle \text{type} \rangle\langle \text{Varid} \rangle \{ | t | \} \dots = \langle \text{exp} \rangle
```
Here t is a type variable of the given kind, where  $\langle kind \rangle$  ranges over grounded kinds (i.e., those without kind variables).

An example is the so-called categorical strength:

strength {|t :: \* → \*|} :: t  $a \to b \to t$   $(a, b)$ strength{|t|} ta b  $= map{ \t \text{ } |t| \ } (\lambda x \to (x, b))$  ta

#### 3.6 Type-indexed types

Type-indexed types [3] can be defined just as type-indexed values, except that the righthand side of a definition is a constructor followed by a type. Thus the syntax consists of a collection of definitions, indexed over the type constructors, of the form:

type  $\langle Conid \rangle \{ \langle \text{style} \rangle \}$  tv1 . . . tvn =  $\langle con \rangle \langle \text{type} \rangle$ 

New constructors  $(\langle con \rangle)$  must be introduced for each case of such a definition — each case will be compiled into a newtype declaration.

A type-indexed type can be specialised to a type by supplying its type argument.

 $\langle$ *gtycon* $\rangle$ ::=  $\dots$ <br>|  $\langle Conid \rangle \{ \langle type \rangle \}$ 

**Example** The type-indexed type  $FMap$  is defined as follows:

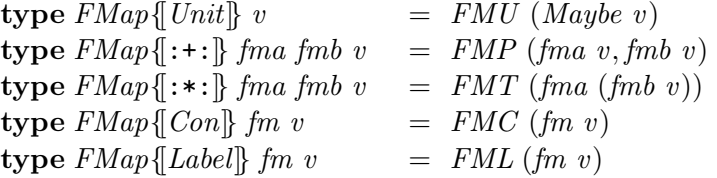

FMap can be used anywhere a type can by supplying FMap with its type parameter, for example in the following:

type Lookup{ $\{*\}$  t = forall v. FMap{ $\{t\}$  v  $\rightarrow$  t  $\rightarrow$  Maybe v type  $Lookup\{[k \rightarrow l]\}$  t  $=$  forall a .  $Lookup\{[k]\}$   $a \rightarrow Lookup\{[l]\}$  (t a) The constructors introduced in the definition of  $FMap$  can be used in pattern matching:

 $\{lookup\{t : : k\}$  ::  $\text{Lookup\{k\}}\ t$  $\{lookup\}$  Unit  $\}$  (FMU fm) Unit  $= fm$  $\{lookup\}$ : $\{A \ B \ (FMP \ (fma, fmb)) \ (Inl \ a) = lA \ fma \ a$  $\{lookup\}$ : $\{A \ B \ (FMP \ (fma, fmb)) \ (Inr \ b) = IB \ fmb \ b$  $\{a \in \mathbb{R}^d : |b| \leq k : |b| \leq k \}$  (denote  $\{f \in \mathbb{R}^d : |b| \leq k : |b| \leq k \}$ ) = do  $\{f \in \mathbb{R}^d : |b| \leq k \}$  $\{a \mid l \in \mathbb{N} \mid l \in \mathbb{N} \mid l \in \mathbb{N} \mid l \in \mathbb{N} \}$  (Con b)  $\qquad \equiv l \in \mathbb{N} \mid b$  $\{Lookup\}$ [Label d]  $l$  (FML fm) (Label  $= b$ ) =  $l$  fm b

Note: This feature is experimental and subject to revision.

## 3.7 Generated function naming

The Generic HVSKELL programmer must (unfortunately) be aware of the names which the compiler uses in the generated Haskell source in order to avoid name clashes.

For a type-indexed value with name *poly*, the name of the code generated for this function for type Type is polyType; this is the name of the function poly $\{Type\}$ . Thus map for  $BinTree$  or  $map\{\exists inTree\}$  is called  $mapBinTree$ . There are a number of exceptions: the suffixes for type constructors  $[, (,), (,,)$  and  $(\rightarrow)$  are LIST, TUPLE2, TUPLE3, Fun, respectively. The generated map functions for these types are  $mapLIST$ ,  $map TUPLE2$ , and so forth.

With this in mind, a programmer may link ordinary Haskell code with code generated by the Generic HVSKELL compiler by using the names just described.

#### 3.8 Haskell compatibility

Generic HVSKELL parses all Haskell programs, except when one of the following problems occur:

- The token forall is an additional keyword in Generic HVSKELL. As this is already the case in the extensions provided by many Haskell implementations, it should hopefully not cause too much trouble.
- The special parentheses for type and kind arguments, i.e.  $\{\vert,\vert\vert,\vert\vert,\vert\vert\}$ , are all handled as a single token. Unfortunately, some pieces of regular Haskell code can trick the lexer and result in parse errors. For example, in

 $\textbf{do} \{ [x] \leftarrow action; return x \}$ 

the initial  $\{\vert$  is treated as a single token  $\{\vert$  rather than the two tokens  $\{\vert$  and  $\vert$  which an Haskell programmer would expect. In other instances, sequences such as  $+$ |} are considered as the operator  $+|$  followed by a  $\}$ , since  $|$  may occur in operators, whereas  $\{|+|$  is considered as the token  $\|$  followed by  $+$ .

The required fix in both cases is to insert a space in the appropriate place, for example, by writing instead do  $\{ \Box \} \left\{ x \right\} \leftarrow action; return x \}.$ 

## 4 Library

## 4.1 Introduction

Provided with the Generic HVSKELL system is a library of useful generic functions. These are summarised below; for the details, consult the library itself (in subdirectory lib). We give the types of the generic functions for kind  $*$  and  $* \rightarrow *$ , and usually a short description.

Naming conventions When generic functions defined in the Generic HVSKELL library have an equivalent in the Haskell Prelude or libraries, the name of the generic function is prefixed with a 'g'.

#### 4.2 Module Bounds

 $gminBound, gmaxBound{t::*}$  :: t  $gminBound, gmaxBound \overset{\circ}{\mathbf{d}}t :: \overset{\circ}{*} \rightarrow * \overset{\circ}{\mathbf{d}} \quad :: \quad a \rightarrow t \ \ a$ 

These are slight generalizations of the  $minBound$  and  $maxBound$  members of the *Bounded* class. They have the property that for all types  $t$  of kind  $*$ :

 $\forall a :: t \cdot qminBound\{\vert t \vert\} \leq a \leq qmaxBound\{\vert t \vert\}$ 

However, these functions are also defined for types for which Bounded is not derivable; i.e. types which are not enumerations or simple product types (see [5, Appendix D]).

## 4.3 Module Collect

The functions in this module collect information about types and values of these types.

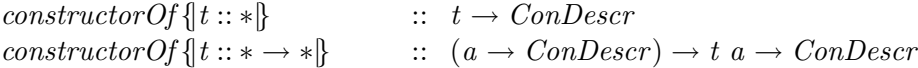

constructorOf returns a description of the topmost constructor in a value.

 $constructors\{t::*\}\$  ::  $[ConDescri]$  $constructions \{t : * \rightarrow * \}$  ::  $[ConDescr] \rightarrow [ConDescr]$  constructors returns a list of descriptions of all topmost constructors used in a datatype.

 $labelsOf \{t :: *\}$   $:: t \rightarrow [LabelDescr]$  $labelsOf \{t :: * \rightarrow *\}$  ::  $(a \rightarrow LabelDescri) \rightarrow t \ a \rightarrow LabelDescr$ 

labelsOf returns a list of descriptions of labels in a value, or the empty list when the current type constructor has no labels.

 $constructionsAndLabels \$ |: \*\\indege ::  $[(ConDescri, [LabelDescri])]$  $constructionsAndLabels \{t :: * \rightarrow *\}$  ::  $[(ConDescri, [LabelDescri])]$  $\rightarrow [(ConDescri, [LabelDescri])]$ 

constructorsAndLabels combines the above information: it returns a list of all constructors, paired with the labels present in the given type constructor.

Again, consult GHPrelude.hs for details of ConDescr and LabelDescr.

## 4.4 Module Compare

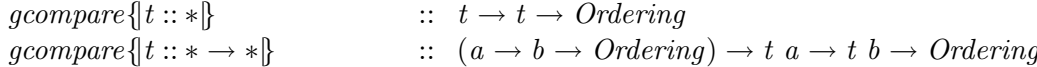

gcompare is the generic version of compare in the Ord class.

## 4.5 Module Eq

 $eq\{t :: *\}\ eq\{t :: *\to *\}$  $\therefore$   $t \rightarrow t \rightarrow Bool$ <br>  $\therefore$   $(a \rightarrow b \rightarrow Bool) \rightarrow t$  a → t b → Bool

eq is the generic version of  $(==)$  in the Eq class.

#### 4.6 Module Map

 $gmap\{t :: *\}\$ <br> $gmap\{t :: *\to *\}$  $\therefore t \to t$ <br> $\therefore (a \to b) \to t \ a \to t \ b$ 

gmap is the generic version of fmap in Functor class.

## 4.7 Module MapM

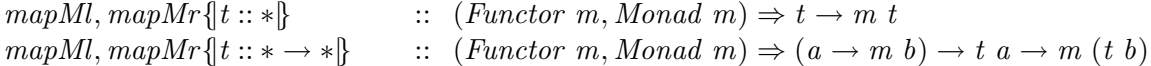

These are the generic versions of the monadic map  $mapM$  in the Prelude.  $mapM$ traverses a data structure from left to right (just like  $mapM$ ) while  $mapMr$  traverses from right to left. The *Monad* in the context should also be an instance of class Functor, but that's usually not problematic.

## 4.8 Module ReadShow

```
gshowsPrec{t::*} :: Bool \rightarrow Int \rightarrow t \rightarrow ShowSgshowsPrec{\{t :: * \rightarrow *\}} :: (Bool \rightarrow Int \rightarrow a \rightarrow ShowS) \rightarrowBool \rightarrow Int \rightarrow t \ a \rightarrow ShowSgreadsPrec{t :: *}\ \qquad \qquad :: \quad Bool \rightarrow Int \rightarrow ReadS \ tgreadsPrec{t :: * \rightarrow *} :: (Bool \rightarrow Int \rightarrow ReadS \ a) \rightarrowBool \rightarrow Int \rightarrow ReadS (t a)
```
The generic versions of *show* and *read* (in classes *Show* and *Read*).

The extra argument of type Bool is used internally to specify whether field labels are to be printed (and separated by commas). It should usually be False.

Since calling these functions is a bit cumbersome, the following specialisations are provided:

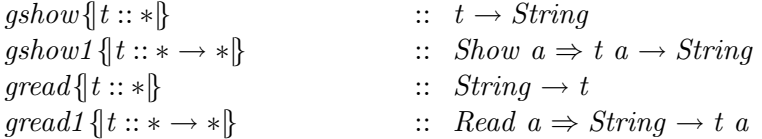

#### 4.9 Module Reduce

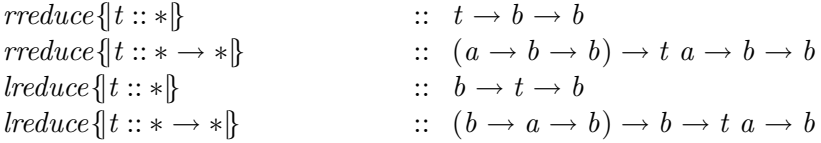

rreduce is a generic version of foldr (note the reversed order of the last two arguments!), while *lreduce* is a generic *foldl*. See [1, section 5.4].

crush { $t :: * \rightarrow *$ } ::  $(a \rightarrow a \rightarrow a) \rightarrow a \rightarrow t \ a \rightarrow a$ 

crush is an instance of lreduce with a slightly more familiar type.

The following functions are all defined in terms of the above functions, and most have counterparts in the Haskell Prelude:

```
gsum, gproduct \{\!\{t :: * \rightarrow *\}\!\} :: Num \ a \Rightarrow t \ a \rightarrow a\text{gand, } \text{gor}\{\!\{t::* \rightarrow *\}\!\} :: t \text{ } \text{Bool} \rightarrow a\text{flatten}\{t::* \to *\} :: t \ a \to [a]count{t::* \rightarrow *} :: t a \rightarrow Intcomp{t::* \rightarrow *} :: t(a \rightarrow a) \rightarrow (a \rightarrow a)\mathit{geoncat} \{ | t :: * \rightarrow * \} :: t [a] \rightarrow [a]gall, gany \{t :: * \rightarrow * \} :: (a \rightarrow Bool) \rightarrow t \ a \rightarrow Boolgelem\{t :: * \rightarrow * \} :: Eq\ a \Rightarrow a \rightarrow t\ a \rightarrow Bool
```
flatten collects all values of type  $a$  in a list, and *comp* composes all functions contained in a datatype.

## 4.10 Module Table

The module Table provides a type-indexed type and functions for building memo tables of functions. See [1, section 5.6] and the code in lib/Table.ghs.

#### 4.11 Module ZipWith

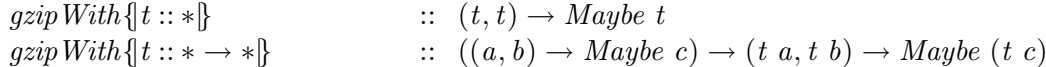

A generic version of zipWith, except that it returns Nothing when the two data structures do not have the same shape.

 $gunzipWith\{\vert t::*\}\$  ::  $t\rightarrow (t,t)$ gunzip  $With \{t :: * \rightarrow * \}$   $\qquad :: \ (a \rightarrow (b, c)) \rightarrow t \ a \rightarrow (t \ b, t \ c)$ 

gunzipWith is a generic version of unzip.

```
gzip{t :: * \rightarrow *}<br>
gzip{t :: * \rightarrow *}<br>
gunzip{t :: * \rightarrow *}<br>
\vdots \quad t (a, b) \rightarrow (t a, t b)\therefore t (a, b) \rightarrow (t a, t b)
```
These functions are more or less direct generalizations of *zip* and *unzip* respectively, defined as instances of gzipWith and gunzipWith.

# 5 Future Work

In the future, we plan to continue our work on the compiler. Among the many possible extensions and improvements, we are initially considering:

- support for POPL-style definitions
- full support for modules
- adding a type checker
- a view mechanism (i.e. implicit maps between data types); better support for fixpoints
- improved support for type-indexed data types
- XML, generic traversals,  $\dots$

As we have not yet decided how the next major release of the Generic HVSKELL compiler will look, these topics are subject to change. Any input and feedback is most welcome!

## 6 Meta-information

## 6.1 Contact

The Generic HVSKELL Project For information regarding the Generic HVSKELL project send email to info@generic-haskell.org.

**Mailing List** A low volume mailing list exists. Currently it serves as a place for distributing information relevant to Generic HVSKELL and for announcing our project meetings. This is the appropriate forum for general language discussions and whatnot. The address is generic-haskell@generic-haskell.org. To subscribe to the mailing list send an email to listadm@generic-haskell.org.

Bug Reports Bugs can be reported to bugs@generic-haskell.org.

## 6.2 Caveats

The Generic HVSKELL compiler is a research prototype. Many of its features, especially the more experimental ones, may change as we gain more experience and understanding. It should be noted that the compiler does not perform type checking of the Generic HVSKELL source language. Thus type errors in Generic HVSKELL source will often only be discovered when the generated Haskell source is compiled.

#### 6.3 Known bugs and limitations

- 1. Qualified names are not handled correctly in many parts of the compiler. If you want to have reliable behaviour, then avoid using any qualified names in your Generic HVSKELL source files.
- 2. Export/import lists for modules are ignored by the compiler, which will lead to unwanted results if used for Generic HVSKELL source files.
- 3. Imported types are not specialised for imported generic definitions. (This is not really a bug or a limitation, but rather prevents a generic function from being specialised to a specific type twice.)
- 4. The constructor descriptors for user-defined data types that have infix constructors with non-default fixity will be generated incorrectly with the default fixity.
- 5. Usage of the keyword forall in types is a bit tricky. There are places where it is needed, and others where it may cause strange errors. This will be clarified in the future. Let the examples guide you for now.
- 6. We have not yet decided how to deal with generic definitions which are declared across module boundaries. Any behaviour that these may give is incidental and should not be considered as definitive.
- 7. Type-indexed data types do not work well with modules. All specialisations have to be generated in the module in which they are defined.
- 8. A datatype (or newtype) which has a parameter of higher kinded type that does not appear in the right hand side of the definition produces a bug in the Haskell code generated by gh. The datatype Y below exhibits the behaviour.

data  $X$   $a = X$   $a$ 

```
data Y b = Y (X (Y X))
```
Parameter b has kind \* → \*, but it does not occur in  $Y(X(Y|X))$ . We do not imagine that such types are very common, so the bug will remain for now.

9. This list is incomplete.

## 6.4 Change log

Amber (0.99) Everything is new. This is the first release.

#### 6.5 Acknowledgements

Thanks to Ralf Hinze for frown :-(, to Arthur Baars and Doaitse Swiestra for ag, and to Simon Marlow and Sven Panne for the original Happy Haskell grammar.

## 6.6 Copyright information

gh - a compiler for Generic HVSKELL.

Copyright © 2001 The Generic HVSKELL Team. Utrecht University

This library is free software; you can redistribute it and/or modify it under the terms of the GNU Lesser General Public License as published by the Free Software Foundation; either version 2.1 of the License, or (at your option) any later version.

This library is distributed in the hope that it will be useful, but WITHOUT ANY WARRANTY; without even the implied warranty of MERCHANTABILITY or FIT-NESS FOR A PARTICULAR PURPOSE. See the GNU Lesser General Public License for more details.

You should have received a copy of the GNU Lesser General Public License along with this library; if not, write to the Free Software Foundation, Inc., 59 Temple Place, Suite 330, Boston, MA 02111-1307 USA

## Bibliography

- [1] Ralf Hinze. Generic Programs and Proofs. 2000. Habilitationsschrift, Bonn University. Available from http://www.informatik.uni-bonn.de/~ralf/.
- [2] Ralf Hinze. Polytypic values possess polykinded types. In Roland Backhouse and José Nuno Oliveira, editors, *Mathematics of Program Construction*, volume 1837 of LNCS, pages 2–27. Springer-Verlag, 2000.
- [3] Ralf Hinze, Johan Jeuring, and Andres Löh. Type-indexed datatypes. Unpublished, 2001. http://www.cs.uu.nl/~johanj/publications/tidata.ps.
- [4] P. Jansson and J. Jeuring. PolyP a polytypic programming language extension. In Conference Record of POPL '97: The 24th ACM SIGPLAN-SIGACT Symposium on Principles of Programming Languages, pages 470–482. ACM Press, 1997.
- [5] Simon Peyton Jones, John Hughes (editors), et al. Haskell 98 A non-strict, purely functional language. Available from http://haskell.org, February 1999.